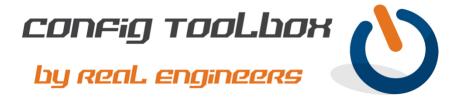

! This is a basic NTP client config using two public NTP servers with some security. - Note: We used very simple IP addressing to make reading the config easier. - Email info@configtoolbox.com if you have any questions. clock timezone ET -5 0 clock summer-time ET recurring ip name-server 1.1.1.1 >>>>>> We recommend using your internal DNS servers for lookup ip name-server 2.2.2.2 ip access-list standard PEER >>>>> You could restrict by adding the NTP servers you are using permit any ip access-list standard SERVER >>>> This will prevent this device from becoming an NTP server deny any ntp source vlan100 >>>>>>> This will be your existing management SVI/interface ntp access-group peer PEER ntp access-group server SERVER ntp server pool.ntp.org prefer >>>>> You can point to any public NTP servers of your choosing ntp server time-a-g.nist.gov ! The commands below will confirm that NTP is working show ntp status show ntp associations 1

Let us know if you have any questions or need config guidance.

- Config Toolbox @ https://configtoolbox.com/contact-us

## PRIVACY POLICY

Config Toolbox is mindful of your privacy. Please see our website for Disclaimer, Privacy Policy, and Terms and Conditions. (https://configtoolbox.com/config-toolbox-blog)

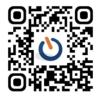